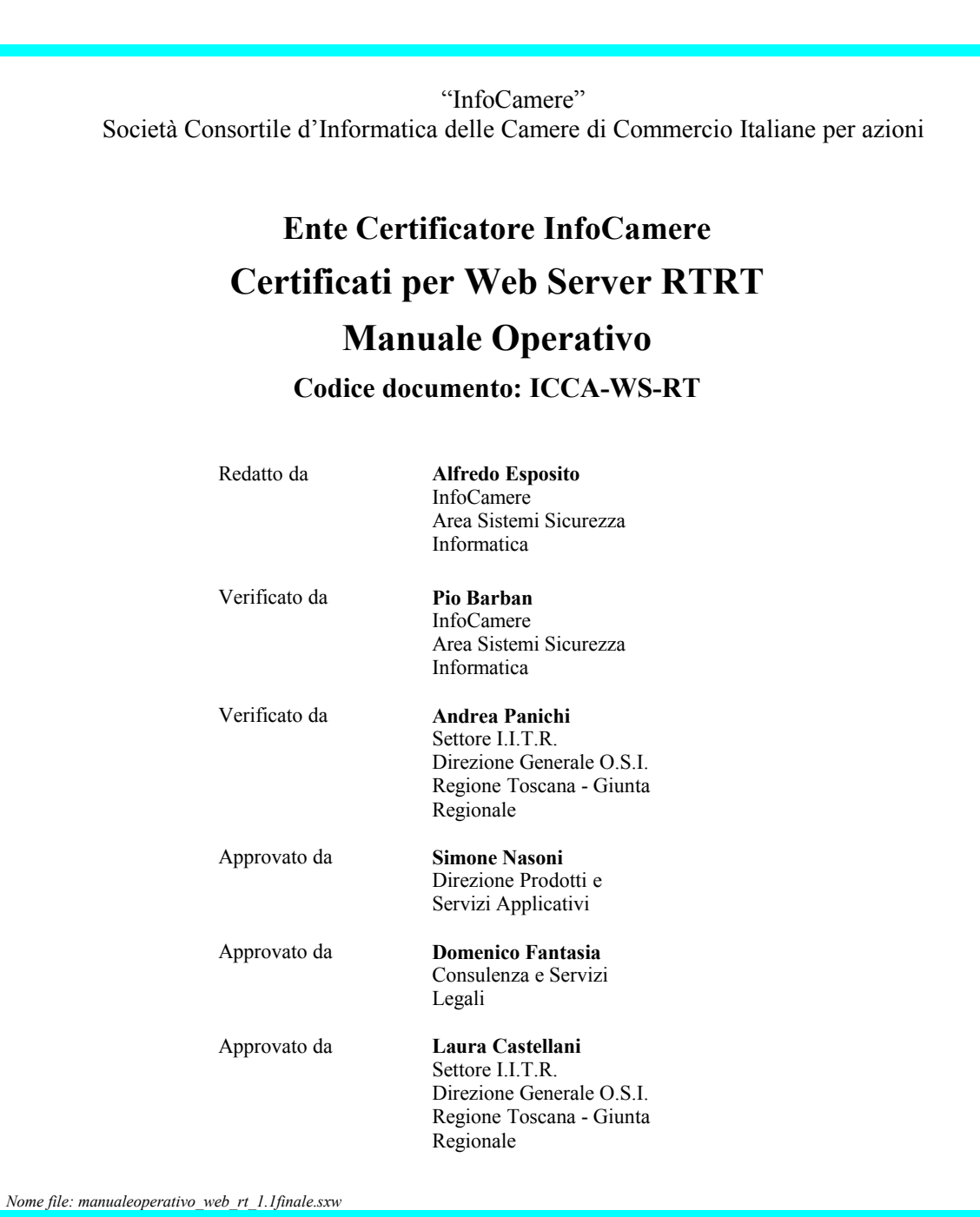

"InfoCamere"

Questa pagina è lasciata intenzionalmente bianca

# Indice

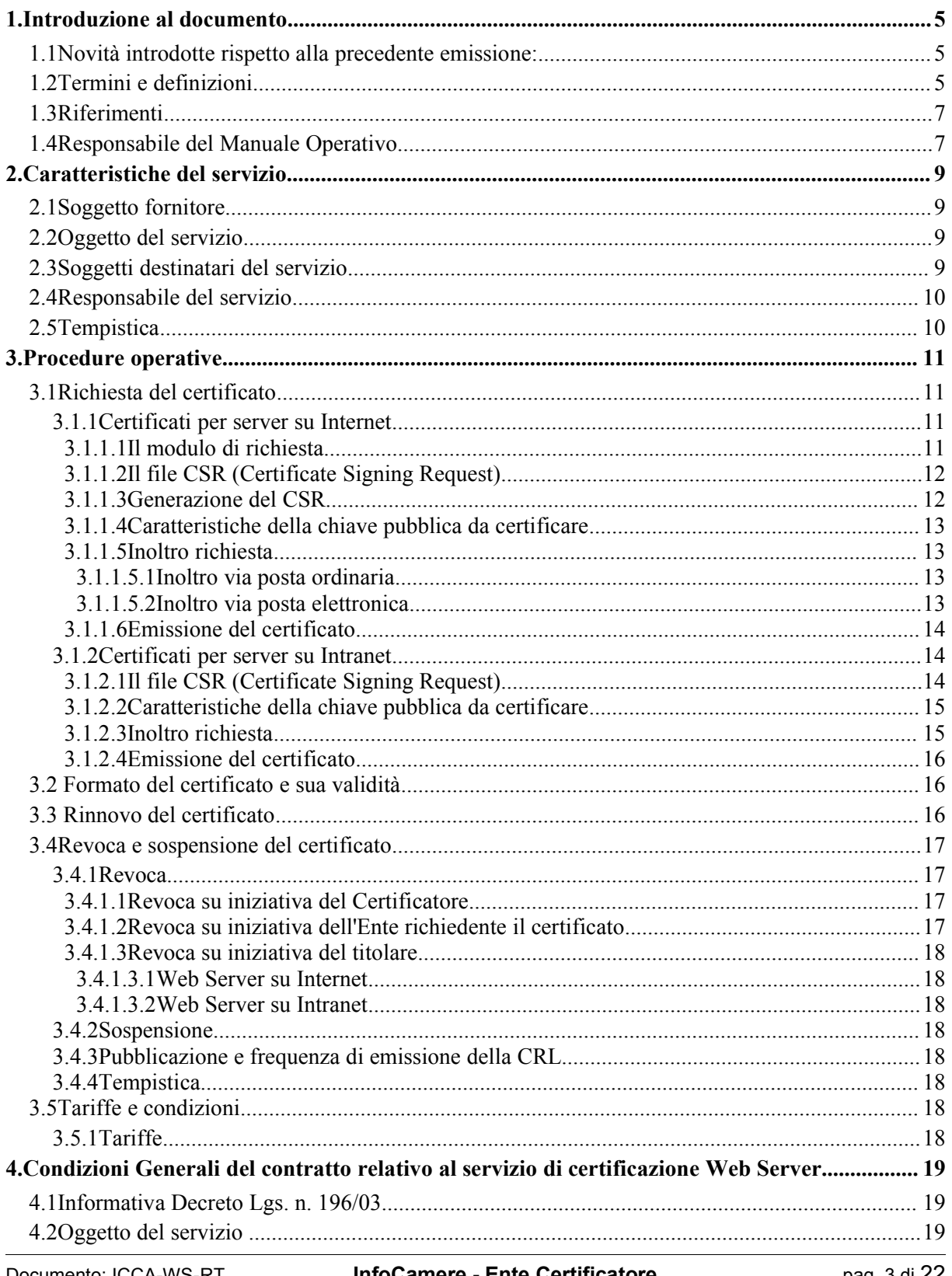

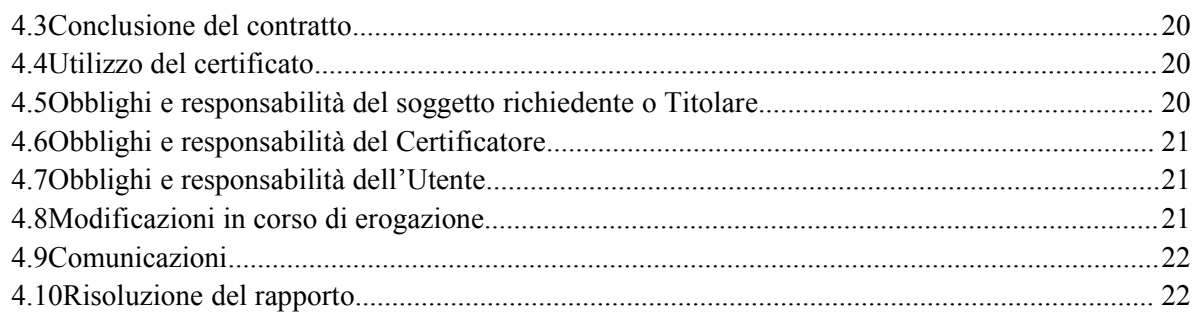

eg.

# **1. Introduzione al documento**

#### **1.1 Nov ità introdotte rispetto alla precedente emissione:**

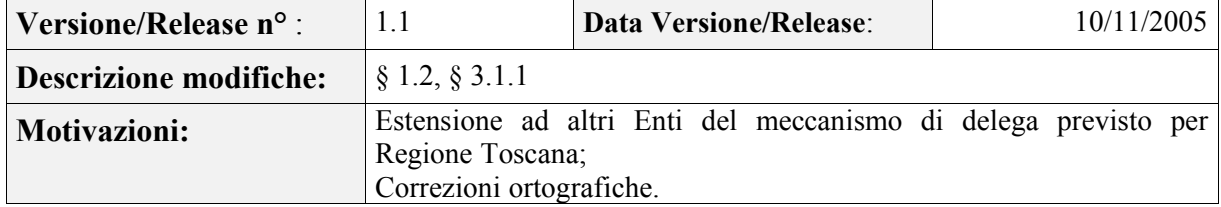

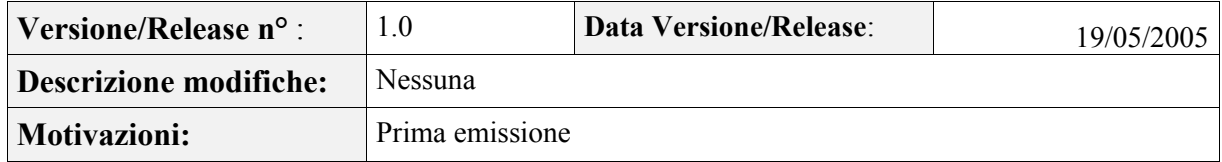

Il presente manuale ha lo scopo di descrivere le regole e le procedure operative adottate dalla struttura di certificazione digitale di InfoCamere per l'erogazione del servizio di certificazione del Web Server, nell'ambito delle attività previste dal contratto di servizio per la Regione Toscana.

Le indicazioni di questo documento hanno validità per le attività relative ad InfoCamere nel ruolo di Certificatore, per i soggetti richiedenti ed utilizzatori del servizio.

Il Certificatore si riserva di apportare variazioni al presente documento per esigenze tecniche o per modifiche alle procedure intervenute sia a causa di norme di legge o regolamenti, sia per ottimizzazioni del ciclo lavorativo.

Ogni nuova versione del manuale annulla e sostituisce le precedenti versioni, che rimangono tuttavia applicabili ai certificati emessi durante la loro vigenza e fino alla prima scadenza degli stessi.

Il presente documento è denominato "Certificati per Web Server RTRT" - Manuale Operativo" ed è caratterizzato dal codice documento: ICCA-WS-RT.

La versione e la data di emissione sono identificabili in calce ad ogni pagina.

L'*object identifier* (OID) di questo documento è il seguente: **1.3.76.14.1.1.12.3** Tale OID identifica:

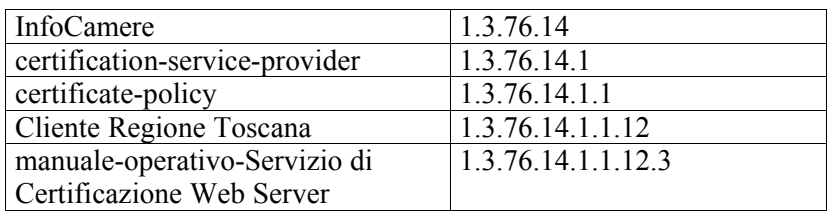

Il manuale è pubblicato in formato elettronico sul sito Web del Certificatore, all'indirizzo http://www.card.infocamere.it/doc/manuali.htm e sul portale RTRT www.rtrt.it/servizi/PKI.

# **1.2 T ermini e definizioni**

#### **Certificatore**

È l'ente che fornisce il Servizio di Certificazione. Ai fini del presente documento Certificatore è InfoCamere S.C.p.A.

"InfoCamere"

È l'applicativo software, in particolare un browser Web, utilizzato dall'utente che si connette ad un sito di un Web server certificato, con cui vuole instaurare una comunicazione sicura e protetta.

#### **Chiave Privata e Chiave Pubblica – cfr. [3] (Art. 22)**

**Dati per la creazione di una firma – cfr. [3]**

#### **Dati per la verifica della firma – cfr. [3]**

#### **Dispositivo sicuro per la creazione della firma – cfr.[3]**

Il dispositivo sicuro di firma utilizzato dal Titolare è costituito da un supporto plastico (in genere una carta plastica delle dimensioni di una carta di credito) in cui è inserito un microprocessore rispondente a requisiti di sicurezza determinati dalla legge. E' chiamato anche **carta a microprocessore** o **smart card**.

#### **Evidenza Informatica**

Sequenza di simboli binari (bit) che può essere oggetto di una procedura informatica.

#### **Firma elettronica – cfr. [3]**

**Firma elettronica avanzata – cfr. [3]**

**Firma elettronica qualificata – cfr. [3]**

#### **Firma digitale** *[digital signature]* **– cfr. [3]**

#### **PEM**

Acronimo di **P**rivacy **E**nhanced **M**ail, è uno standard per la trasmissione di posta sicura sulla rete Internet che si basa su tecniche crittografiche e firma digitale per la protezione dei dati trasmessi.

#### **PKCS#10**

PKCS, acronimo di **P**ublic **K**ey **C**ryptography **S**tandards, è un insieme di standard per la crittografia a chiave pubblica sviluppati dai Laboratori RSA: definiscono la sintassi del certificato digitale e dei messaggi crittografati, in particolare il PKCS#10 definisce la struttura della richiesta per la certificazione della chiave pubblica di una coppia di chiavi asimmetriche.

#### **RTRT**

Acronimo di Rete Telematica Regionale Toscana.

#### **AdminC**

E' il responsabile amministrativo del dominio ed è il referente per tutte le questioni amministrative e per l'utilizzo del nome a Dominio nei confronti della Registration Authority per i Domini appartenenti al TLD (Top Level Domain) .it

#### **Soggetto delegato**

E' la persona di riferimento dell'Ente che è registrato al NIC come *mantainer* e a cui è stata conferita da parte degli AdminC apposita delega per la richiesta di emissione del certificato digitale.

#### **Soggetto richiedente**

È l'AdminC che richiede per conto dell'Ente di appartenenza, proprietario o utilizzatore di un server Web, il servizio di certificazione per un dominio Internet di titolarità di quest'ultimo.

#### **SSL**

Acronimo di **S**ecure **S**ockets **L**ayer, è il protocollo che consente di stabilire una comunicazione autenticata e riservata tra le parti comunicanti, client e server.

#### **Titolare**

È il soggetto richiedente che abbia ottenuto la certificazione per il proprio dominio Internet.

#### **Utente**

È il soggetto terzo che instaura, generalmente tramite un browser o server Web, una comunicazione SSL con il Web server certificato.

#### **Web server**

È il software che consente di distribuire informazioni su Internet e riceve richieste da parte di un browser Web restituendo i dati richiesti.

#### **X.509**

Standard per la definizione della struttura del formato dei certificati digitali di chiave pubblica. Definisce, inoltre, le caratteristiche di un'Infrastruttura a Chiave Pubblica (PKI).

#### **1.3 Riferimenti**

#### *Riferimenti normativi*

- [1] Decreto del Presidente della Repubblica 7 Aprile 2003, n.137 (G.U. n.138 del 17 Giugno 2003)
- [2] Decreto Legislativo 23 Gennaio 2002, n. 10 (G.U. n. 39 del 15 febbraio 2002)
- [3] Decreto del Presidente della Repubblica 28 Dicembre 2000, n. 445 (G.U. n. 42 del 20/2/2001) e sue modificazioni secondo DPR 137/2003.
- [4] DELIBERAZIONE 17 febbraio 2005 Regole per il riconoscimento e la verifica del documento informatico (Deliberazione n. 4/2005)
- [5] Decreto del Presidente del Consiglio dei Ministri 13 gennaio 2004 (G. U. n. 98 del 27/04/2004)
- [6] Decreto Legislativo 30 giugno 2003, n. 196 (G.U. n. 174 del 29 luglio 2003)
- [7] Circolare AIPA/CR/22 del 26 Luglio 1999
- [8] Legge 15 Marzo 1997, n. 59 (c.d. legge Bassanini)
- [9] Legge 24 Dicembre 1993, n. 537
- [10] Legge 23 Dicembre 1993, n. 547
- [11] Contratto N° 6604 di Repertorio N° 2500 di Raccolta sottoscritto tra Regione Toscana ed il Raggruppamento Temporaneo di Imprese composto da Infocamere (mandataria) e NETikos in data 25 Febbraio 2005
- [12] Progetto 240029 Infrastruttura a chiave pubblica PKI -Reg. Toscana Linee guida per il profilo dei certificati

## **Riferimenti tecnici**

- [13] RFC 3280 (2002): "Internet X.509 Public Key Infrastructure Certificate and CRL Profile
- [14] RFC 3161 (2001): " Internet X.509 Public Key Infrastructure Time Stamp Protocol (TSP)"
- [15] RFC 2527 (1999): "Internet X.509 Public Key Infrastructure Certificate Policy and Certification Practices Framework"
- [16] Information Technology Open Systems Interconnection The Directory: Authentication Framework; ITU-T Recommendation X.509 (1997) | ISO/IEC 9594-8
- [17] Applicazione Gestione Chiavi Specifiche Revisione: 01 del 25 Marzo 2005

#### **1.4 Re sponsabile del Manuale Operativo**

InfoCamere è responsabile della definizione, pubblicazione ed aggiornamento di questo documento. La persona da contattare per questioni riguardanti questo documento e il servizio in esso descritto è:

InfoCamere S.C.p.A. Responsabile Area Sistemi di Sicurezza informatica Corso Stati Uniti 14 35127 Padova

"InfoCamere"

Telefono: 049 828 8111 Fax : 049 828 8406 Call Center: 800-901906 (lunedì – venerdì ore 8-18)

Web: http://www.card.infocamere.it/ e-mail: firma.digitale@infocamere.it

co.

# **2. Caratteristiche del servizio**

## **2.1 So ggetto fornitore**

Il servizio di certificazione del Web server viene fornito dall'Ente di Certificazione InfoCamere S.C.p.A. secondo le procedure e le condizioni stabilite nel presente Manuale Operativo.

I dati del fornitore sono riportati nella seguente tabella:

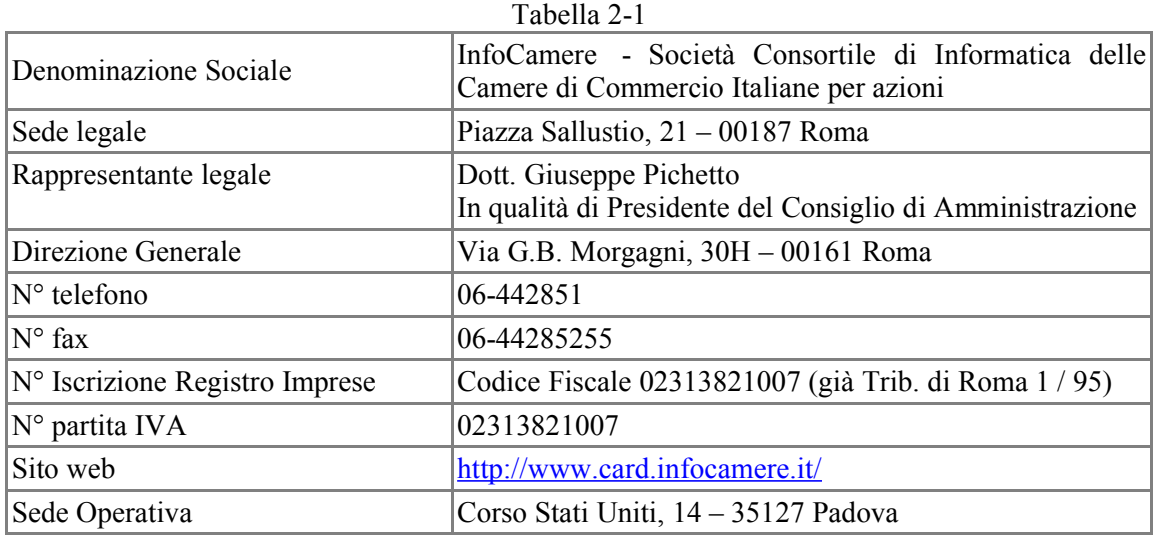

 **2.2 Og getto del servizio**

Oggetto del servizio è la certificazione della chiave pubblica appartenente alla coppia di chiavi asimmetriche (chiave privata e chiave pubblica) utilizzata dal Web server in uso o di proprietà dei soggetti richiedenti il servizio di certificazione.

La certificazione è rilasciata esclusivamente a Web Server appartenenti alla Rete Telematica Regionale Toscana, sia esposti su Internet sia utilizzati esclusivamente su Intranet.

Con la certificazione del Web server è possibile instaurare una comunicazione sicura tra server e client basandosi sul protocollo SSL e garantendo al client l'identità del server comunicante, ovvero del dominio a cui ci si connette, e la riservatezza dei dati trasmessi.

In tal modo l'utente che si connette, tramite un browser Web (client), al dominio corrispondente ad un Web server certificato avrà la certezza dell'identità della parte comunicante, della riservatezza delle transazioni e dell'integrità dei dati.

## **2.3 So ggetti destinatari del servizio**

Il servizio di certificazione può essere richiesto dalla Regione Toscana e da altri enti pubblici che fanno parte di RTRT, i quali siano legittimi assegnatari di un dominio regolarmente registrato (per i Web Server esposti su Internet) e possano produrre una documentazione ufficiale che attesti l'identità o l'iscrizione presso pubblici registri o la fonte normativa, amministrativa o negoziale dei poteri del richiedente, nonché quella relativa alla titolarità del dominio. Il richiedente dovrà, inoltre, garantire, dichiarandola per iscritto, l'univoca corrispondenza tra il dominio da certificare ed il Web server che lo "ospita".

InfoCamere effettuerà al riguardo le opportune verifiche in fase di richiesta del servizio e potrà negare l'emissione del certificato in caso di falsità, incongruenze e difformità delle informazioni fornite.

# **2.4 Re sponsabile del servizio**

Responsabile del servizio fornito è l'Ente Certificatore InfoCamere.

I riferimenti della persona da contattare per questioni riguardanti il servizio sono riportati al paragrafo 1.4.

# 2.5 Tempistica

In presenza della completa e corretta documentazione richiesta dal presente Manuale Operativo e soddisfatte le condizioni in esso esposte, l'Ente di Certificazione InfoCamere, in caso di esito positivo delle verifiche effettuate, consentirà al richiedente di entrare in possesso del certificato Web Server una volta verificata la copertura contrattuale per la fornitura del servizio.

In caso di informazioni incomplete o inesatte InfoCamere contatterà il richiedente esponendo il problema riscontrato.

La procedura per la certificazione di un dominio Internet si compone delle seguenti fasi:

1. richiesta del certificato

2. emissione del certificato

## **3.1 Ri chiesta del certificato**

La richiesta del certificato segue due diverse procedure se il server per il quale viene richiesto è esposto o meno su Internet.

# **3.1.1 Cert ificati per server su Internet**

Regione Toscana è registrata presso il NIC in qualità di *maintainer* ed in questo ruolo ha registrato e gestisce un certo numero di domini propri e/o appartenenti ad amministrazioni aderenti a RTRT, dotate di collegamento diretto.

Per tali domini, nell'ambito delle attività previste nel contratto [1], l'AdminC del dominio per il quale deve essere rilasciato un certificato digitale può provvedere, in alternativa alla procedura standard prevista dal Certificatore InfoCamere nel proprio Manuale operativo INDI-MOWS disponibile sul sito http://www.card.infocamere.it/doc/manuali.htm, a rilasciare ad una persona di riferimento apposita delega per effettuare la richiesta al Certificatore dei certificati web esposti su Internet.

Al soggetto delegato sarà rilasciato un certificato di firma da adoperare per la sottoscrizione delle richieste di certificazione.

La lista dei domini sarà inviata, sottoscritta dal soggetto delegato, ad InfoCamere e rappresenterà, fino ad aggiornamento, il riferimento per la verifica dell'accettabilità o meno delle richieste.

Il soggetto delegato provvederà successivamente a firmare digitalmente il modulo di richiesta e il file CSR per ogni certificato richiesto appartenente ai domini di cui ha ricevuto delega, fermo restando il controllo da parte di InfoCamere della correttezza delle informazioni fornite.

L'AdminC dovrà fornire la fotocopia di un suo documento di identificazione, valido e non scaduto, scelto tra i seguenti qui di seguito indicati (cfr. art. 35 Decreto del Presidente della Repubblica 28 Dicembre 2000, n. 445):

- Carta d'identità
- Passaporto
- Patente di guida
- Patente nautica
- Libretto di pensione
- Patentino di abilitazione alla conduzione di impianti termici
- Porto d'armi

Sono ammesse ulteriori tessere di riconoscimento oltre a quelle indicate, purché munite di fotografia e di timbro, rilasciate da un'amministrazione dello Stato, tra cui il tesserino di riconoscimento rilasciato dalla Regione Toscana.

Per i domini non compresi nelle categorie sopra descritta, l'AdminC dovrà seguire la procedura standard prevista dal Certificatore InfoCamere nel proprio Manuale operativo INDI-MOWS disponibile sul sito http://www.card.infocamere.it/doc/manuali.htm.

## **3.1.1.1 Il modulo di richiesta**

Il soggetto richiedente dovrà inviare all'Ente Certificatore InfoCamere le informazioni previste dal modulo di richiesta, messo a disposizione da quest'ultimo, firmate digitalmente.

Nella richiesta dovrà essere esattamente indicato il nome del dominio per il quale si chiede la certificazione.

Se la richiesta riguarda domini esposti su Internet, questo dovrà risultare inserito negli archivi esistenti nella rete Internet; qualora si tratti di domini di livello oltre il secondo sarà sufficiente verificare nei suddetti archivi la presenza del dominio principale.

Il modulo di richiesta è disponibile in formato elettronico sul sito http://www.card.infocamere.it/servizi/webserver.htm e sul sito http://www.rtrt.it/servizi/PKI..

Per i domini per i quali non sia stata esplicitamente fornita delega (cfr. paragrafo 3.1.1) dovrà, inoltre, essere fornita la documentazione idonea al conferimento dei poteri al soggetto incaricato della richiesta di certificazione secondo l'organizzazione interna della struttura di appartenenza, nel caso di enti ed organismi pubblici.

Al modulo di richiesta va, inoltre, allegata copia della documentazione comprovante la registrazione di un dominio Internet, ove presente e necessaria in base alle precedenti previsioni.

# **3.1.1.2 Il file CSR (Certificate Signing Request)**

Oltre al modulo di richiesta e alla documentazione aggiuntiva deve essere inviato all'Ente Certificatore il file con la richiesta di certificazione contenente la chiave pubblica del server: tale file deve essere in formato PKCS#10 e codificato PEM. Le modalità per la generazione di tale file e i server supportati sono descritti al punto seguente.

L'algoritmo di crittografia asimmetrica da utilizzare è l'RSA.

# **3.1.1.3 Generazione del CSR**

Il file CSR, contenente la richiesta di certificazione della chiave pubblica del Web server in formato PKCS#10, viene generato dal responsabile della gestione del server, una volta creata la coppia di chiavi asimmetriche; tale file, oltre alle informazioni indicate qui di seguito, conterrà la firma del Web server generata con la chiave privata corrispondente alla chiave pubblica che si desidera certificare, in modo da fornire prova di possesso della medesima chiave privata.

Nel file CSR dovranno essere inserite almeno le seguenti informazioni negli appositi campi previsti dallo stesso standard PKCS#10 (indicati di seguito tra parentesi):

- il dominio del Web server da certificare (Common Name);
- la dicitura fissa "Rete Telematica Regionale Toscana" (Organization);
- l'ente proprietario del dominio (Organizational Unit);
- la codifica fissa "IT" per il codice identificante il paese dell'ente proprietario del dominio (Country);

E' obbligatoria la presenza di un indirizzo di posta elettronica di riferimento, da utilizzare per ricevere comunicazioni specifiche da parte dell'Ente Certificatore o suoi delegati (E-mail address). Il richiedente dovrà indicare se tale indirizzo deve o meno essere inserito nel certificato.

Per completezza, possono essere eventualmente inseriti nella richiesta di certificazione PKCS#10 i seguenti attributi standard:

- State or Province;
- Locality.

con lo scopo di fornire indicazioni di carattere geografico relative al proprietario o legittimo utilizzatore del dominio da certificare.

Per ulteriori approfondimenti e chiarimenti sul significato ed uso di detti campi si faccia riferimento allo standard X.509 dell'ITU-T.

Le informazioni inserite nella richiesta PKCS#10, siano esse obbligatorie o opzionali, dovranno esattamente corrispondere a quelle inserite nella comunicazione sottoscritta dal richiedente la certificazione.

Il Certificatore, in fase di istruttoria della documentazione inviata dal richiedente, provvederà anche al controllo di tale corrispondenza.

## **3.1.1.4 Caratteristiche della chiave pubblica da certificare**

La lunghezza della chiave pubblica di cui si richiede la certificazione (e della corrispondente chiave privata) non deve essere inferiore ai 1024 bit allo scopo di fornire adeguate garanzie di sicurezza.

La certificazione della chiave pubblica può essere effettuata per ogni tipologia di Web server presente nel mercato.

I Web server di cui si richiede la certificazione devono essere situati in luoghi protetti in modo tale da prevenire l'eventuale compromissione, perdita, individuazione, modifica o utilizzo non autorizzato della chiave privata del server.

Detto server deve, inoltre, dare adeguate garanzie di sicurezza logica, ovvero

- essere amministrato secondo procedure documentate;
- essere protetto da firewall;
- essere opportunamente configurato;
- essere conforme a quanto previsto dall'Allegato B "Diciplinare tecnico in materia di misure minime di sicurezza", del d.l.vo n. 196/2003.

Il Certificatore esclude ogni responsabilità per il non rispetto delle condizioni di sicurezza sopra esposte.

## **3.1.1.5 Inoltro richiesta**

La documentazione prevista può essere inviata in uno dei seguenti modi.

#### *3.1.1.5.1 Inoltro via posta ordinaria*

Il soggetto richiedente invierà un plico con ricevuta di ritorno contenente il modulo di richiesta, la prescritta documentazione e il CD-ROM o dischetto floppy con il file contenente il CSR al seguente indirizzo:

InfoCamere S.C.p.A Responsabile U.O Firma Digitale Corso Stati Uniti 14 35127 Padova

## *3.1.1.5.2 Inoltro via posta elettronica*

Il soggetto richiedente potrà inviare il modulo di richiesta in formato elettronico, compilando gli appositi campi di suddetto documento scaricabile dal sito http://www.card.infocamere.it/servizi/webserver.htm.

Il modulo debitamente compilato dovrà essere sottoscritto con firma digitale del soggetto richiedente.

Il modulo e il file contenente il CSR, dovranno essere poi inviati come allegato tramite posta elettronica all'indirizzo certificati.webserver@infocamere.it.

Se disponibile in formato elettronico, va firmata digitalmente e allegata anche l'eventuale documentazione aggiuntiva che altrimenti dovrà essere inoltrata per posta ordinaria (§ 3.1.1.5.1).

InfoCamere non darà corso alla procedura di certificazione finché non avrà ricevuto la documentazione completa indicata nei paragrafi precedenti.

## **3.1.1.6 Emissione del certificato**

InfoCamere, ricevuta la documentazione prevista, procederà alle opportune verifiche dei dati comunicati.

Nell'eventualità in cui vengano riscontrate mancanze nella documentazione inviata si darà tempestiva informazione al soggetto richiedente, con il quale saranno concordate le modalità per la sua integrazione.

InfoCamere verificherà inoltre l'effettiva presenza in rete del dominio da certificare.

Il Certificatore avvierà la procedura di verifica della documentazione inviatagli solo in seguito alla verifica della copertura contrattuale dell'acquisto.

InfoCamere provvederà a comunicare al richiedente l'eventuale esito positivo delle verifiche di cui sopra, e metterà a disposizione il certificato.

InfoCamere non darà corso all'emissione del certificato qualora i dati comunicati non risultino corretti o completi in base ai riscontri derivanti dalle verifiche poste in essere.

L'AdminC ha facoltà di mettere a disposizione sul proprio sito il certificato di chiave pubblica corrispondente alla chiave privata con cui l'Ente Certificatore InfoCamere sottoscrive i certificati Web server. Tale certificato è anche scaricabile dal sito del Certificatore alla voce "Software - Utilizzo del software di Autenticazione", seguendo le procedure indicate nel sito medesimo. Il prelievo e il successivo inserimento di tale certificato nella lista dei certificati di CA "trusted" gestita dai client e server degli utenti consentiranno di validare correttamente l'intera catena di certificazione (certificato di Web server e certificato di CA), permettendo così di verificare l'identità del Web server comunicante.

## **3.1.2 Cert ificati per server su Intranet**

La richiesta verrà inoltrata alla CA tramite l'Applicazione Gestione Chiavi messa a disposizione di RTRT dall'RTI nell'ambito delle attività previste dal contratto di servizio per la Regione Toscana.

La richiesta dovrà essere autenticata tramite firma elettronica avanzata, basata su certificati memorizzati in strutture PKCS#12 emessi dal certificatore InfoCamere ai soggetti che saranno stati indicati come referenti per ciascun Ente aderente a RTRT.

# **3.1.2.1 Il file CSR (Certificate Signing Request)**

Deve essere inviato all'Ente Certificatore, tramite l'Applicazione Gestione Chiavi, il file firmato con la richiesta di certificazione contenente la chiave pubblica del server: tale file deve essere in formato PKCS#10 e codificato PEM, imbustato in una struttura PKCS#7 Signed Data, firmata da uno dei referenti di cui al paragrafo precedente.

Il file CSR, contenente la richiesta di certificazione della chiave pubblica del Web server in formato PKCS#10, conterrà la firma del Web server generata con la chiave privata corrispondente alla chiave pubblica che si desidera certificare, in modo da fornire prova di possesso della medesima chiave privata.

Nel file CSR dovranno essere inserite almeno le seguenti informazioni negli appositi campi previsti dallo stesso standard PKCS#10 (indicati di seguito tra parentesi):

- il dominio del Web server da certificare (Common Name);
- la dicitura fissa "Rete Telematica Regionale Toscana (Organization);
- l'ente proprietario del dominio (Organizational Unit);
- la codifica fissa "IT" per il codice identificante il paese dell'ente proprietario del dominio (Country);

E' opzionale la fornitura di un indirizzo di posta elettronica di riferimento, da utilizzare per ricevere comunicazioni specifiche da parte dell'Ente Certificatore o suoi delegati (E-mail address).

Per completezza, possono essere eventualmente inseriti nella richiesta di certificazione PKCS#10 i seguenti attributi standard:

- State or Province;
- Locality.

con lo scopo di fornire indicazioni di carattere geografico relative al proprietario o legittimo utilizzatore del dominio da certificare.

Per ulteriori approfondimenti e chiarimenti sul significato ed uso di detti campi si faccia riferimento allo standard X.509 dell'ITU-T.

## **3.1.2.2 Caratteristiche della chiave pubblica da certificare**

La lunghezza della chiave pubblica di cui si richiede la certificazione (e della corrispondente chiave privata) non deve essere inferiore ai 1024 bit allo scopo di fornire adeguate garanzie di sicurezza. L'algoritmo di crittografia asimmetrica da utilizzare è l'RSA.

La certificazione della chiave pubblica può essere effettuata per ogni tipologia di Web server presente nel mercato.

I Web server di cui si richiede la certificazione devono essere situati in luoghi protetti in modo tale da prevenire l'eventuale compromissione, perdita, individuazione, modifica o utilizzo non autorizzato della chiave privata del server.

Detto server deve, inoltre, dare adeguate garanzie di sicurezza logica, ovvero

- essere amministrato secondo procedure documentate;
- essere protetto da firewall;
- essere opportunamente configurato;
- essere conforme a quanto previsto dall'Allegato B "Diciplinare tecnico in materia di misure minime di sicurezza", del d.l.vo n. 196/2003.

Il Certificatore esclude ogni responsabilità per il non rispetto delle condizioni di sicurezza sopra esposte.

## **3.1.2.3 Inoltro richiesta**

La richiesta è inoltrata tramite l'applicativo sopra citato.

InfoCamere, verificata la provenienza, l'integrità e le autorizzazioni del mittente della busta crittografica, e verificata la sussistenza delle condizioni contrattuali, provvederà a comunicare al richiedente l'eventuale esito positivo di dette verifiche e metterà a disposizione il certificato richiesto. InfoCamere non darà corso all'emissione del certificato qualora i dati comunicati non risultino corretti o completi in base ai riscontri derivanti dalle verifiche poste in essere.

L'AdminC ha facoltà di mettere a disposizione sul proprio sito il certificato di chiave pubblica corrispondente alla chiave privata con cui l'Ente Certificatore InfoCamere sottoscrive i certificati Web server. Tale certificato è anche scaricabile dal sito del Certificatore alla voce "Prodotti e Servizi", seguendo le procedure indicate nel sito medesimo. Il prelievo e il successivo inserimento di tale certificato nella lista dei certificati di CA "trusted" gestita dai client e server degli utenti consentiranno di validare correttamente l'intera catena di certificazione (certificato di Web server e certificato di CA), permettendo così di verificare l'identità del Web server comunicante.

## **3.2 Formato del certificato e sua validità**

Il certificato emesso dall'Ente Certificatore è conforme al formato standard X.509 v3, per quanto riguarda gli attributi in esso presenti e il relativo utilizzo. Il profilo del certificato è riportato nel documento [2].

Il certificato ha durata di tre anni dal momento dell'emissione, salvo possibilità di rinnovo.

Gli obblighi e i diritti dell'Ente Certificatore e dei soggetti titolari che scaturiscono dal presente Manuale Operativo si intendono riferiti al periodo di validità del certificato emesso.

## **3.3 Rinnovo del certificato**

Il certificato contiene al suo interno l'indicazione del periodo di validità nel campo "validità" (validity) con gli attributi "valido dal" (not before) e "valido fino al" (not after).

Al di fuori di questo intervallo di date il certificato è da considerarsi non valido.

Il certificato emesso può essere rinnovato.

A tal fine il Certificatore informerà il Titolare via e-mail (se presente nella richiesta di certificazione), con un preavviso di almeno 30 giorni, della imminente scadenza del certificato e della possibilità di rinnovarlo con le modalità indicate nella comunicazione stessa e qui di seguito sinteticamente riportate.

La chiave privata di firma di cui sia scaduto il certificato della relativa chiave pubblica, non può essere più utilizzata.

#### **Web Server esposti su Internet**

Il Titolare che intende rinnovare il suo certificato deve richiedere l'emissione di un nuovo certificato seguendo la stessa prassi prevista per la prima emissione.

Il Certificatore verificherà la veridicità delle dichiarazioni fornite dal titolare e la sussistenza delle condizioni contrattuali.

#### **Web Server esposti su Intranet**

Il rinnovo consiste in una nuova emissione e sarà effettuato tramite l' Applicazione Gestione Chiavi. Il titolare che intende rinnovare il suo certificato deve richiedere l'emissione di un nuovo certificato provvedendo ad inviare una nuova richiesta PKCS#10 imbustata PKCS#7 come per il primo rilascio, con la firma elettronica avanzata di un referente autorizzato.

Il Certificatore procederà alla generazione di un nuovo certificato nelle modalità previste per la prima emissione, ferma restando la verifica della sussistenza delle condizioni contrattuali.

## **3.4 Rev oca e sospensione del certificato**

La revoca o la sospensione di un certificato ne tolgono la validità e rendono **non validi** gli utilizzi della corrispondente chiave privata effettuati successivamente al momento di revoca o sospensione.

I certificati revocati o sospesi sono inseriti in una lista di revoca e sospensione (CRL) firmata dal Certificatore e pubblicata con periodicità prestabilita nel registro dei certificati.

La revoca e la sospensione di un certificato hanno efficacia dal momento di pubblicazione della lista e comportano l'invalidità dello stesso e degli utilizzi della corrispondente chiave privata effettuati successivamente a tale momento.

# **3.4.1 Re voca**

Il Certificatore può eseguire la revoca del certificato su propria iniziativa, su richiesta del titolare o su richiesta dell'Ente da cui originò la richiesta di certificazione. La revoca va richiesta nel caso si verifichino le seguenti condizioni:

- la chiave privata sia stata compromessa, ovvero sia venuta meno la segretezza della medesima, ovvero si sia verificato un qualunque evento che abbia compromesso il livello di affidabilità della chiave privata stessa;
- il titolare non riesce più ad utilizzare il certificato in suo possesso;
- si verifica un cambiamento dei dati presenti nel certificato;
- termina il rapporto tra il titolare e il Certificatore;
- viene verificata una sostanziale condizione di non rispetto del presente Manuale Operativo;
- vi sia un provvedimento dell'Autorità Giudiziaria.

# **3.4.1.1 Revoca su iniziativa del Certificatore**

Il Certificatore attiva una richiesta di revoca con la seguente modalità:

- 1. il Certificatore comunica al titolare l'intenzione di revocare il certificato, fornendo il motivo della revoca e la data di decorrenza;
- 2. la procedura di revoca del certificato viene completata con l'inserimento dello stesso nella lista dei certificati revocati o sospesi. Il titolare potrà verificare la revoca del certificato Web Server, di cui è proprietario o utilizzatore, al più tardi dopo 24 ore dalla notifica da parte del Certificatore medesimo tramite la funzionalità messa a disposizione dal Certificatore sul proprio sito.

## **3.4.1.2 Revoca su iniziativa dell'Ente richiedente il certificato**

La richiesta di revoca su iniziativa dell'Ente richiedente deve essere effettuata secondo la seguente modalità:

- 1. L'Ente richiede per iscritto al Certificatore la revoca del certificato compilando e firmando (anche digitalmente) l'apposito modulo messo a disposizione dal Certificatore stesso sul proprio sito e presso gli Uffici di Registrazione, fornendo la motivazione della richiesta, allegando la relativa documentazione, se presente, e specificando gli estremi del certificato comunicati dal Certificatore al momento dell'emissione del certificato.
- 2. il Certificatore, verificata l'autenticità della richiesta, la comunica al Titolare, secondo le modalità di comunicazione stabilite all'atto della Identificazione e procede alla revoca del certificato, inserendolo nella lista di revoca e sospensione da lui gestita.

#### *3.4.1.3.1 Web Server su Internet*

Il soggetto titolare segnala la necessità di revocare il certificato Web server, telefonando al Call Center del Certificatore e fornendo la motivazione della revoca, nonché i propri dati identificativi e gli estremi del certificato da revocare (numero seriale del certificato).

Il richiedente è tenuto a sottoscrivere la richiesta di revoca e inviarla al Certificatore: la revoca verrà effettivamente evasa una volta giunta la richiesta sottoscritta da parte del titolare del certificato Web server.

Il Certificatore, in attesa di ricevere la documentazione completa, sospenderà il certificato.

#### *3.4.1.3.2 Web Server su Intranet*

La richiesta di revoca può essere inoltrata tramite l'Applicazione Gestione Chiavi, firmata con firma elettronica avanzata di un referente autorizzato.

## **3.4.2 Sospensione**

Il Certificatore può eseguire la sospensione del certificato su propria iniziativa, su richiesta del titolare o dell'Ente da cui originò la richiesta di certificazione. La sospensione va richiesta nel caso in cui si verifichino le seguenti condizioni:

- è stata effettuata una richiesta di revoca senza la possibilità di accertare in tempo utile l'autenticità della richiesta;
- il titolare o il Certificatore acquisiscono elementi di dubbio sulla validità del certificato;
- si presenta la necessità di un'interruzione della validità del certificato.

Per le modalità operative si osserva la stessa procedura prevista per la revoca, specificando che la richiesta riguarda la sospensione del certificato ed indicando la durata della sospensione.

## **3.4.3 Pubblicaz ione e frequenza di emissione della CRL**

I certificati revocati o sospesi sono inseriti in una lista di revoca e sospensione (CRL), firmata dal Certificatore, immessa e pubblicata nel registro dei certificati (Directory LDAP) all'indirizzo indicato nell'estensione "CRL Distribution Point" presente nel certificato Web server.

Per la Regione Toscana il Certificatore pubblica una CRL dedicata.

La CRL viene pubblicata in modo programmato ogni giorno.

L'acquisizione e consultazione della CRL è a cura degli utenti, ovvero Titolari. La CRL è emessa sempre integralmente.

Ogni elemento della lista CRL contiene nell'apposita estensione la data e l'ora di richiesta della revoca o sospensione.

## **3.4.4 T empistica**

Il tempo di attesa tra la richiesta di revoca o di sospensione e la sua realizzazione tramite pubblicazione della CRL è al massimo di 24 ore.

## **3.5 T ariffe e condizioni**

## **3.5.1 T ariffe**

Le tariffe per la prima emissione e per il rinnovo dei certificati sono stabilite dal Contratto N° 6604 di Repertorio N° 2500 di Raccolta sottoscritto tra Regione Toscana ed il Raggruppamento Temporaneo di Imprese composto da Infocamere (mandataria) e NETikos in data 25 Febbraio 2005 [11].

La revoca e la sospensione dei certificati sono gratuite.

# **4. Condizioni Generali del contratto relativo al servizio di certificazione Web Server**

La presente sezione disciplina e regola il rapporto contrattuale intercorrente tra InfoCamere ed il Titolare del certificato Web Server, nonché gli obblighi e le modalità di utilizzazione per coloro che verificano il certificato Web Server.

La fornitura del servizio di certificazione Web Server da parte di InfoCamere al Titolare ed agli Utenti è regolata e disciplinata esclusivamente dal presente Manuale Operativo, dalle norme di legge vigenti, dalla richiesta inoltrata dal Titolare e dal contratto di servizio con la Regione Toscana.

Il Soggetto Richiedente, prima dell'inoltro della richiesta di cui ai precedenti punti 3.1.1 o 3.1.2, è tenuto a leggere attentamente le previsioni del Manuale Operativo. Pari obbligo è in capo agli Utenti del relativo certificato.

I contratti stipulati per l'erogazione del servizi di certificazione Web Server sono sottoposti alla legge italiana.

## **4.1 In formativa Decreto Lgs. n. 196/03**

InfoCamere S.C.p.A. titolare del trattamento dei dati forniti dall'Utente Titolare mediante la compilazione della Richiesta di cui al punto 3.1.1. del presente Manuale Operativo, informa lo stesso, ai sensi e per gli effetti di cui all'art. 13 del Decreto Legislativo 30.06.2003, n. 196, che i predetti dati personali saranno trattati, con l'ausilio di archivi cartacei e di strumenti informatici e telematici idonei a garantire la massima sicurezza e riservatezza.

Per "dati forniti" si intendono quelli forniti dal Titolare sulla Richiesta sopra citata.

Il conferimento dei dati indicati nella richiesta è obbligatorio da parte del titolare ai fini dello svolgimento del servizio e della conclusione del contratto, ed un'eventuale rifiuto o un conferimento parziale comporterà l'impossibilità di concludere il contratto. Parte di essi, appositamente indicati nella richiesta, verranno pubblicati nel certificato, comunicati e diffusi, anche in Paesi al di fuori dell'Unione Europea, attraverso l'inserimento nel certificato digitale Web Server.

I dati forniti verranno trattati al fine di fornire il Servizio previsto nel presente contratto e potranno essere comunicati alle società che forniscono consulenza ed assistenza tecnica al Certificatore.

In particolare, InfoCamere si riserva, su richiesta espressa da parte di terzi, di comunicare la documentazione fornita dal Soggetto Richiedente al momento dell'inoltro della Richiesta di emissione del certificato Web Server nonché quella relativa all'esito delle verifiche effettuate ai sensi dei precedenti punti 3.1.1 e 3.1.2.

Previo consenso espresso dell'Utente Titolare, i dati forniti potranno essere comunicati ad altri soggetti che offrono beni o servizi con i quali InfoCamere S.C.p.A. abbia stipulato accordi commerciali, utilizzati per lo svolgimento di ricerche di mercato, per proposte commerciali su prodotti e servizi di InfoCamere e/o di terzi, per l'invio di materiale pubblicitario e per altre comunicazioni commerciali.

L'Utente Titolare può esercitare in qualunque momento i diritti di cui all'art. 7 del Decreto Legislativo 30.06.2003, n. 196 contattando InfoCamere agli indirizzi indicati al precedente punto 1.3.

# **4.2 Og getto del servizio**

Oggetto del servizio è la prestazione da parte di InfoCamere del servizio di certificazione della chiave pubblica generata dal Web Server su cui risiede il dominio da certificare. Al fine di detta certificazione, InfoCamere provvede alla effettuazione delle verifiche e dei controlli stabiliti dal presente Manuale Operativo ed, in caso di esito positivo degli stessi, all'emissione in favore del Titolare di un certificato digitale associato alla chiave pubblica sottoposta a certificazione.

Le attività regolate dal presente Manuale Operativo sono regolate dal Contratto N° 6604 di Repertorio N° 2500 di Raccolta sottoscritto tra Regione Toscana ed il Raggruppamento Temporaneo di Imprese composto da Infocamere (mandataria) e NETikos in data 25 Febbraio 2005 [11].

## **4.4 Ut ilizzo del certificato**

Il certificato digitale rilasciato in base al presente Manuale Operativo può essere utilizzato unicamente per i fini dichiarati nello stesso, ed InfoCamere non assume alcuna responsabilità, salvo il caso di dolo o colpa grave, per utilizzi difformi.

In particolare, il certificato digitale disciplinato dal presente Manuale Operativo ha quale esclusivo utilizzo quello di "Web Server Authentication", così come indicato nel campo "Extended Key Usage" dello stesso, e non dovrà essere utilizzato per finalità diverse da quella dichiarata.

E' fatto divieto di utilizzare il certificato digitale Web Server su domini su cui risiedano dati informatici:

- che siano in contrasto o in violazione di diritti di proprietà intellettuale, segreti commerciali, marchi, brevetti o altri diritti di proprietà di terzi;
- che abbiano contenuti diffamatori, calunniosi o minacciosi;
- che contengano materiale pornografico, osceno o comunque contrario alla pubblica morale;
- che, in ogni caso, siano in contrasto alle disposizioni normative e/o regolamentari applicabili;
- che contengano virus, worm, Trojan Horse o, comunque, altre caratteristiche di contaminazione o distruttive.

## **4.5 Ob blighi e responsabilità del soggetto richiedente o Titolare**

Il soggetto richiedente o Titolare è tenuto a:

- fornire al Certificatore tutte le informazioni necessarie per la richiesta di certificato, garantendo la correttezza e completezza delle stesse;
- proteggere e conservare le chiavi private del Web server con la massima diligenza al fine di garantirne l'integrità e la riservatezza;
- richiedere tempestivamente la revoca o la sospensione dei certificati nei casi previsti dal presente manuale operativo;
- installare il certificato digitale rilasciato da InfoCamere in base al presente Manuale Operativo unicamente sul Web Server corrispondente al dominio indicato nel medesimo certificato;
- adottare tutte le misure organizzative e tecniche idonee ad evitare danno ad altri;
- ferme restando le ipotesi di revoca e sospensione previste nel presente Manuale Operativo, informare il Certificatore delle variazioni dei propri recapiti e degli altri dati necessari per la prestazione del servizio.

Il soggetto Richiedente ed il Titolare sono responsabile della veridicità dei dati comunicati nella richiesta di registrazione, con particolare riferimento alla titolarità del dominio.

Qualora li stessi abbiano, anche attraverso l'utilizzo di documentazione non vera, agito in modo tale da compromettere il processo di identificazione e le relative risultanze indicate nel certificato, essi saranno considerati responsabili di tutti i danni derivanti ad InfoCamere e/o a terzi dall'inesattezza delle informazioni contenute nel certificato, con obbligo di garantire e manlevare InfoCamere per eventuali richieste di risarcimento danni.

Il Titolare è altresì responsabile dei danni derivanti ad InfoCamere e/o a terzi nel caso di ritardo di attivazione da parte sua delle procedure previste dai Manuali Operativi per la revoca e/o la sospensione del certificato.

Il soggetto Titolare è unico responsabile della sicurezza informatica del Web Server per il quale è stato rilasciato il certificato digitale. InfoCamere non potrà essere considerata responsabile, ed il soggetto Titolare si impegna a manlevarla, per eventuali danni derivanti dalla mancata attuazione da parte di quest'ultimo delle misure di sicurezza adottabili in base allo stato delle conoscenze scientifiche e tecnologiche al momento della violazione.

InfoCamere è tenuta a:

- verificare che la richiesta di certificazione sia autentica;
- verificare che il Richiedente la certificazione sia stato delegato ad effettuare la Richiesta di emissione dal titolare e/o legittimo possessore del dominio sul quale è attestato il Web Server della cui chiave pubblica si richiede la certificazione;
- emettere il certificato rispettando il formato indicato nel presente manuale;
- revocare o sospendere il certificato nei casi previsti dal presente Manuale Operativo.

InfoCamere non assume alcuna responsabilità circa i collegamenti a domini esterni a quello riportato sul modulo di richiesta.

InfoCamere, inoltre, pur facendo salvo il diritto di cui al punto 4.11, in considerazione dell'oggetto del servizio di certificazione, che è relativo unicamente all'attestazione di titolarità del dominio residente sul Web server certificato, non assume alcuna responsabilità sulle informazioni ed i dati informatici contenuti nello stesso.

Il Certificatore non assume altri obblighi ulteriori rispetto a quelli previsti dalle presenti condizioni generali di contratto e dal presente Manuale Operativo.

In particolare, il Certificatore non presta alcuna garanzia sul corretto funzionamento e sulla sicurezza dei macchinari hardware e dei software utilizzati dai richiedenti il certificato e dagli utilizzatori dello stesso, su usi diversi del certificato Web Server rispetto a quelli previsti dal presente Manuale Operativo, sul regolare e continuativo funzionamento di linee elettriche e telefoniche nazionali e/o internazionali, su disservizi e/o ritardi dovuti a malfunzionamento o blocco del sistema informativo derivanti da cause non imputabili ad InfoCamere stessa.

In nessun caso il Certificatore potrà essere considerato responsabile nei confronti del Richiedente, del Titolare e/o degli Utenti per i danni costituiti da lucro cessante, perdita di opportunità commerciali o di risparmi, perdita di interesse, perdita di efficienza amministrativa, danni all'immagine o perdita di reputazione commerciale.

In ogni caso, il danno complessivo risarcibile da InfoCamere al Titolare del certificato Web Server non potrà superare un importo pari al costo del certificato stesso.

## **4.7 Ob blighi e responsabilità dell'Utente**

L'utente che si connette ad un dominio per il quale è stato rilasciato un certificato Web Server è tenuto a verificare la validità dello stesso controllando la lista di revoca relativa tramite la funzionalità messa a disposizione dal Certificatore sul proprio sito.

Il controllo di cui al comma precedente può essere effettuato automaticamente tramite apposita configurazione, secondo la procedura descritta sul sito Internet del Certificatore, del software Browser utilizzato per accedere al dominio certificato.

In particolare, l'utente deve:

- verificare le informazioni contenute nel certificato relative alla chiave pubblica della coppia di chiavi utilizzata per la certificazione del Web Server;
- verificare la data di scadenza del certificato;
- verificare lo stato del certificato (se è valido, se è stato revocato o sospeso);
- verificare che il dominio del sito a cui si è connesso corrisponda a quello indicato nel certificato Web Server.

## **4.8 Mo dificazioni in corso di erogazione**

Il Certificatore, per sopravvenute esigenze tecniche, legislative e gestionali, si riserva il diritto di effettuare modifiche, che saranno efficaci nei confronti del Titolare dopo 30 giorni dalla comunicazione presso il recapito di cui al successivo punto 4.9, alle specifiche tecniche del Servizio ed alle previsioni del Manuale Operativo.

Il Titolare che non accetti le modifiche potrà, entro 30 giorni successivi alla data in cui esse sono state portate a sua conoscenza, recedere dal contratto provvedendo a richiedere la revoca del certificato emesso in suo favore e specificando la volontà di recesso.

Dalla data del recesso il Titolare è obbligato cessare qualsiasi utilizzo del certificato Web Server rilasciato in base al presente Manuale Operativo.

# **4.9 Co municazioni**

Ogni comunicazione scritta dovrà essere inviata al Contatto per gli utenti finali del Certificatore. L'indirizzo e-mail indicato dal Richiedente ai sensi del presente Manuale Operativo dovrà intendersi

come suo indirizzo elettronico ai sensi dell'art. 14, 1° comma del T.U., e tutte le comunicazioni saranno a lui validamente inviate presso lo stesso.

## **4.10 Ri soluzione del rapporto**

Il rapporto si risolve automaticamente, con conseguente interruzione del Servizio, in caso di revoca del certificato, come disciplinata ai punti da 3.4. a 3.4.1.3. del presente Manuale Operativo nonché in caso di esito negativo delle verifiche di cui al punto 3.2. dello stesso.

Il Certificatore, inoltre, ha facoltà, ai sensi dell'art. 1456 codice civile, di risolvere il presente rapporto, revocando il certificato emesso, a mezzo comunicazione inviata al Titolare qualora quest'ultimo si sia reso inadempiente ad una delle obbligazioni previste a suo carico ai punti 4.4 e 4.5 del presente Manuale Operativo.

In tutti i casi sopra previsti, il Certificatore potrà cautelativamente sospendere l'erogazione del Servizio, attraverso la sospensione del certificato.